## **Tartalomjegyzék**

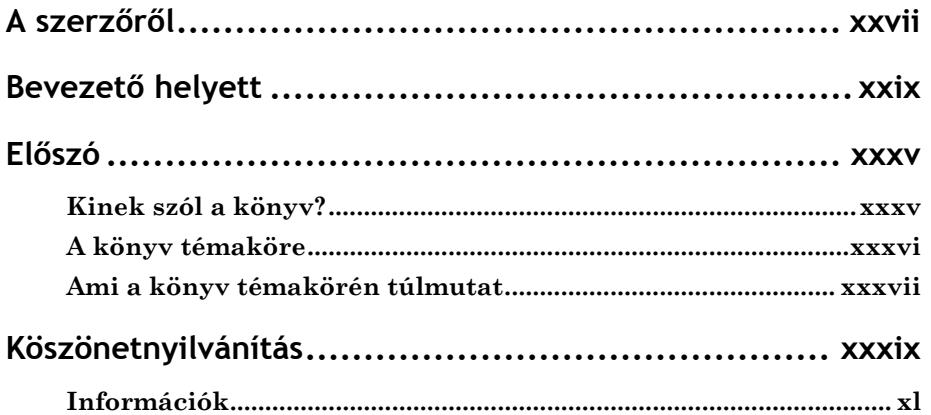

## **I. rész: A támadó stratégiái**

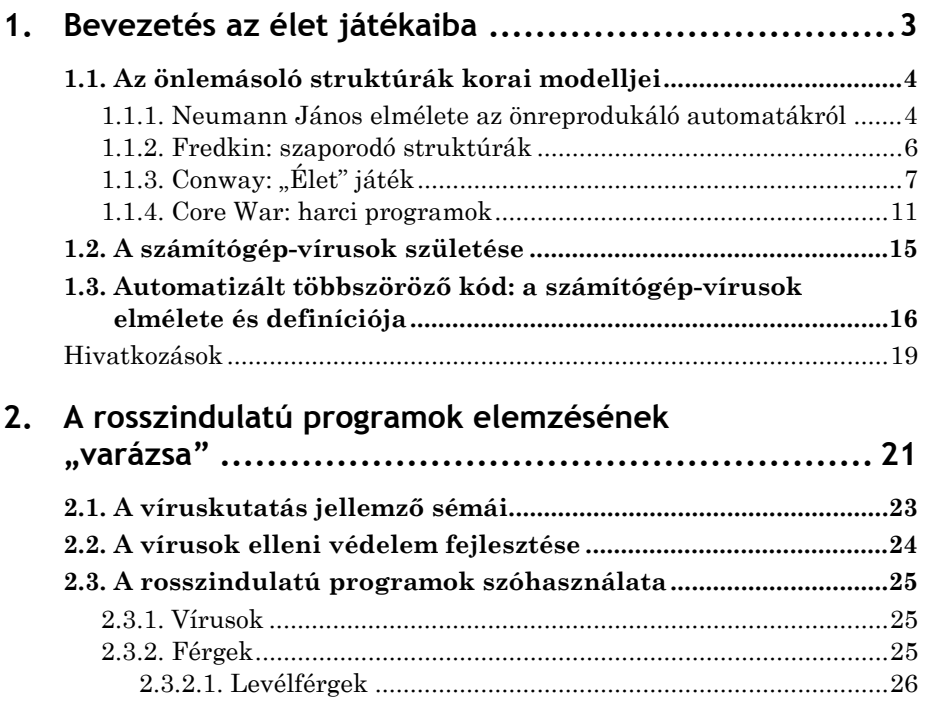

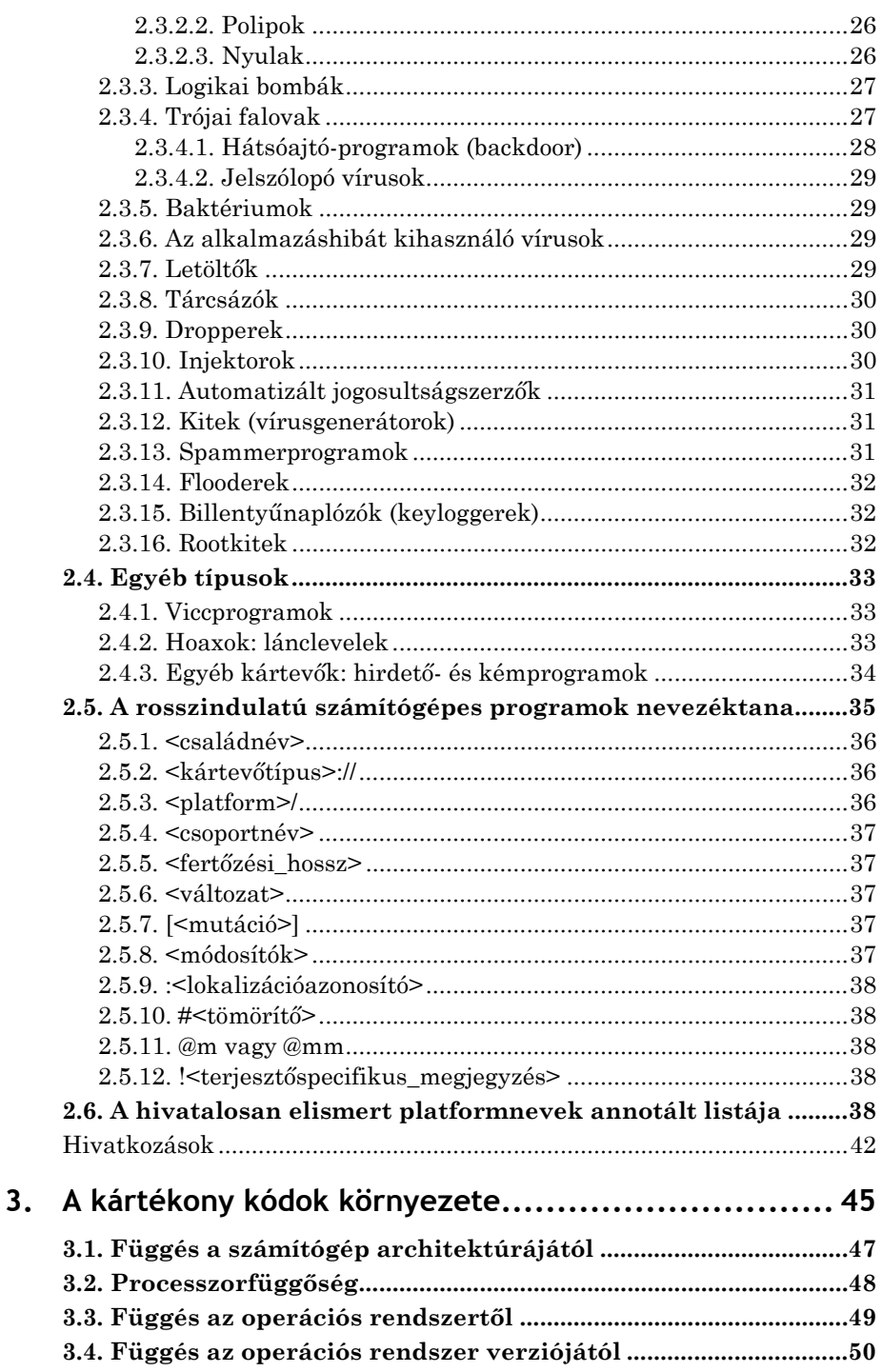

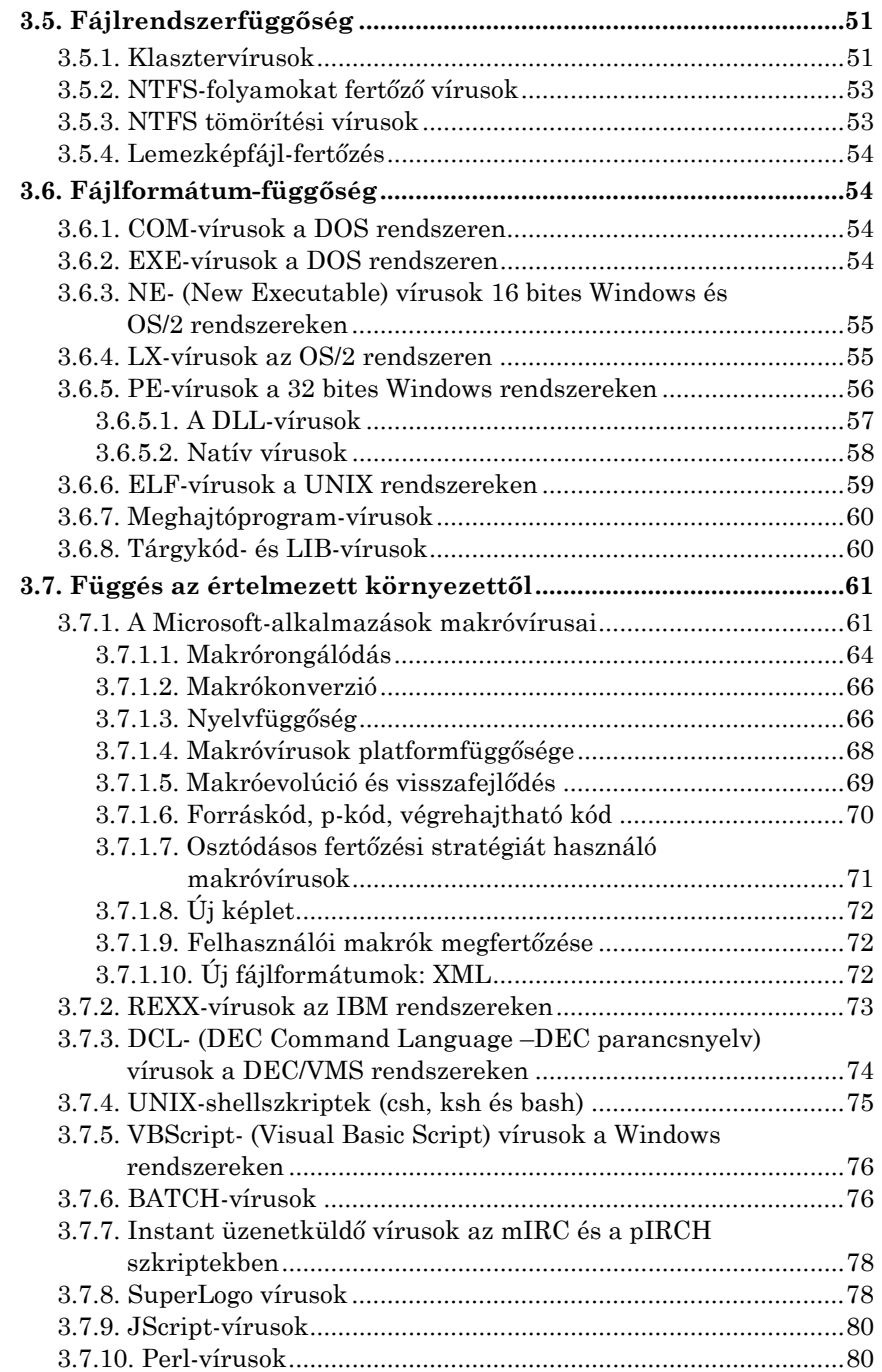

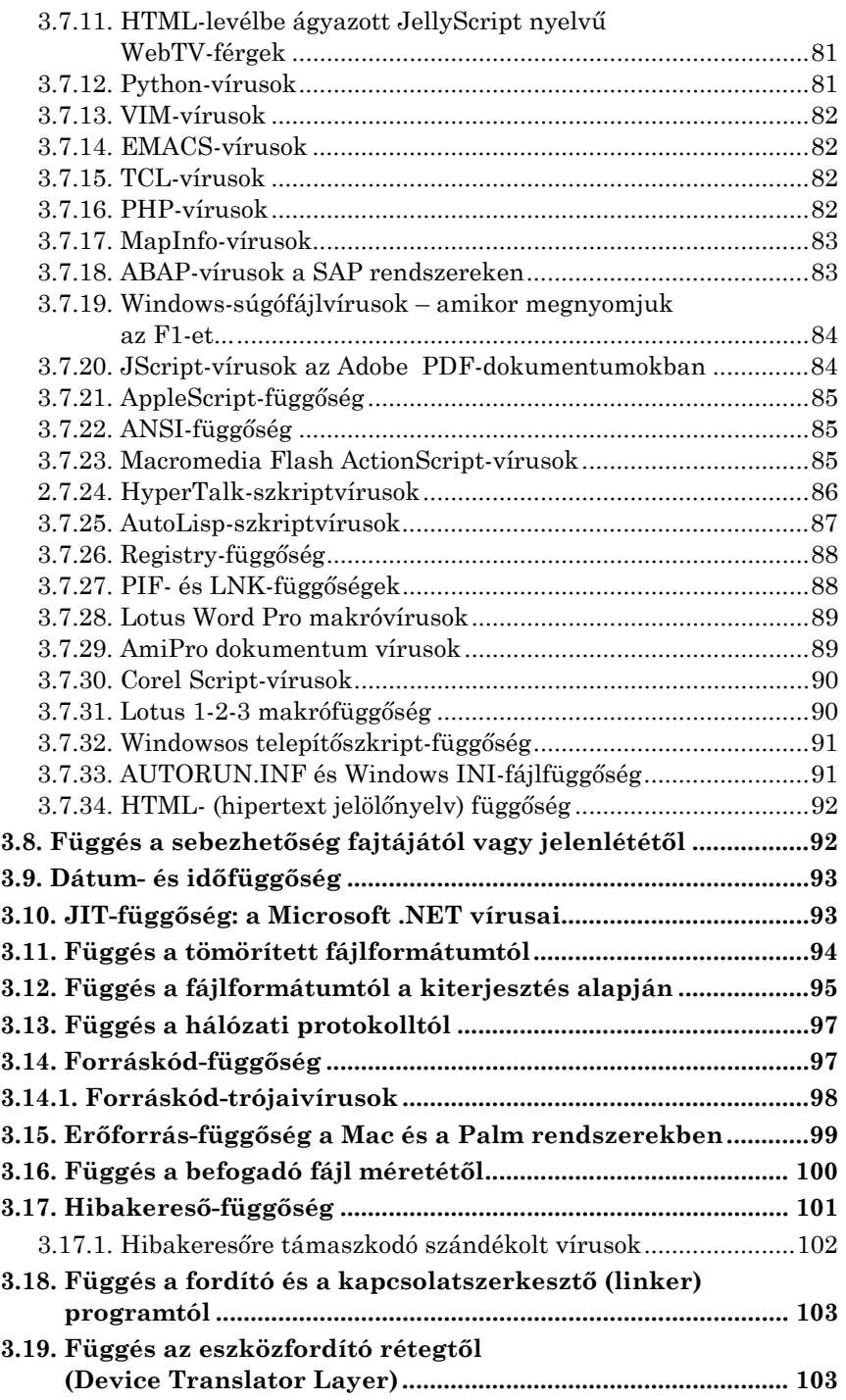

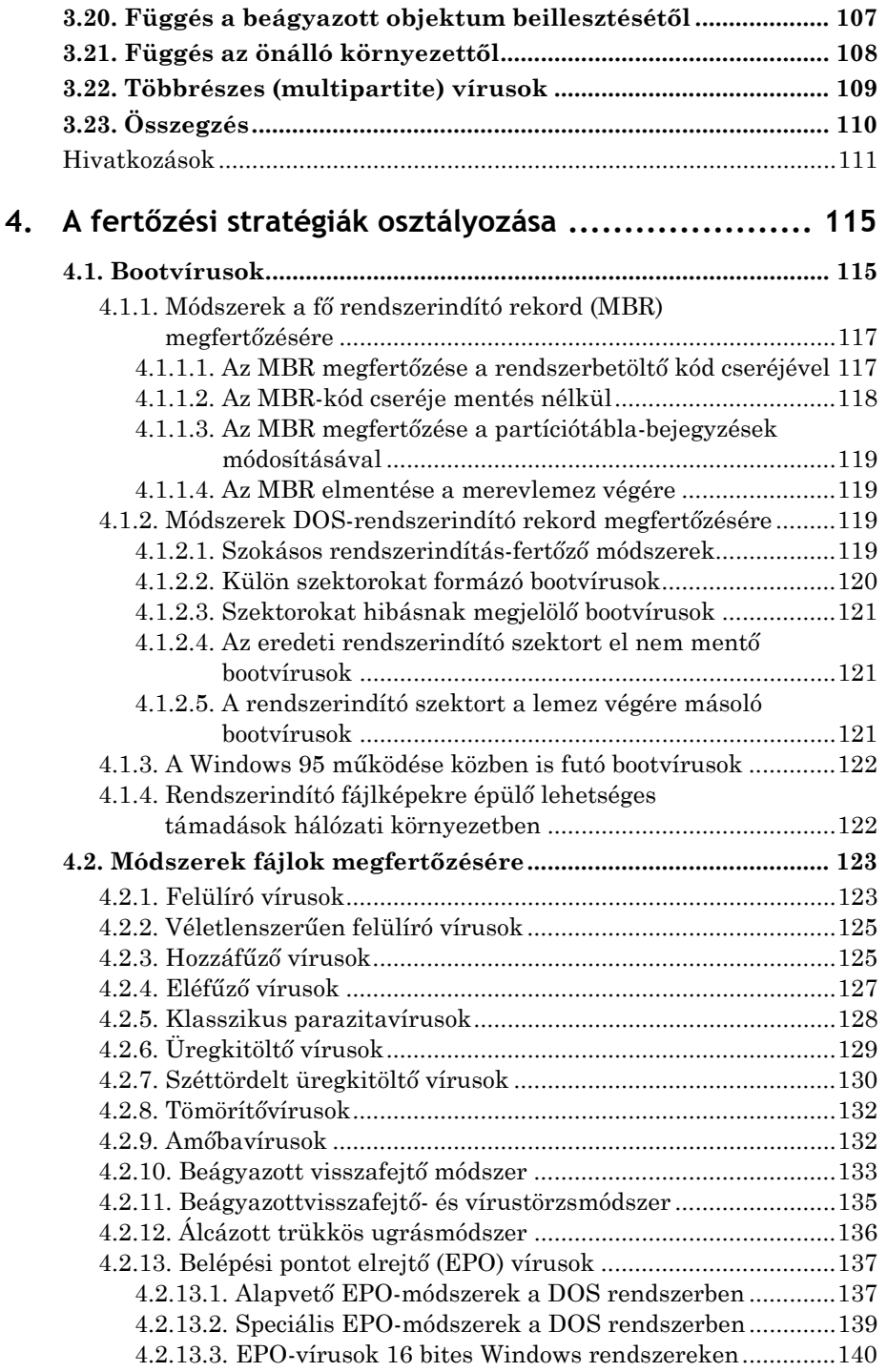

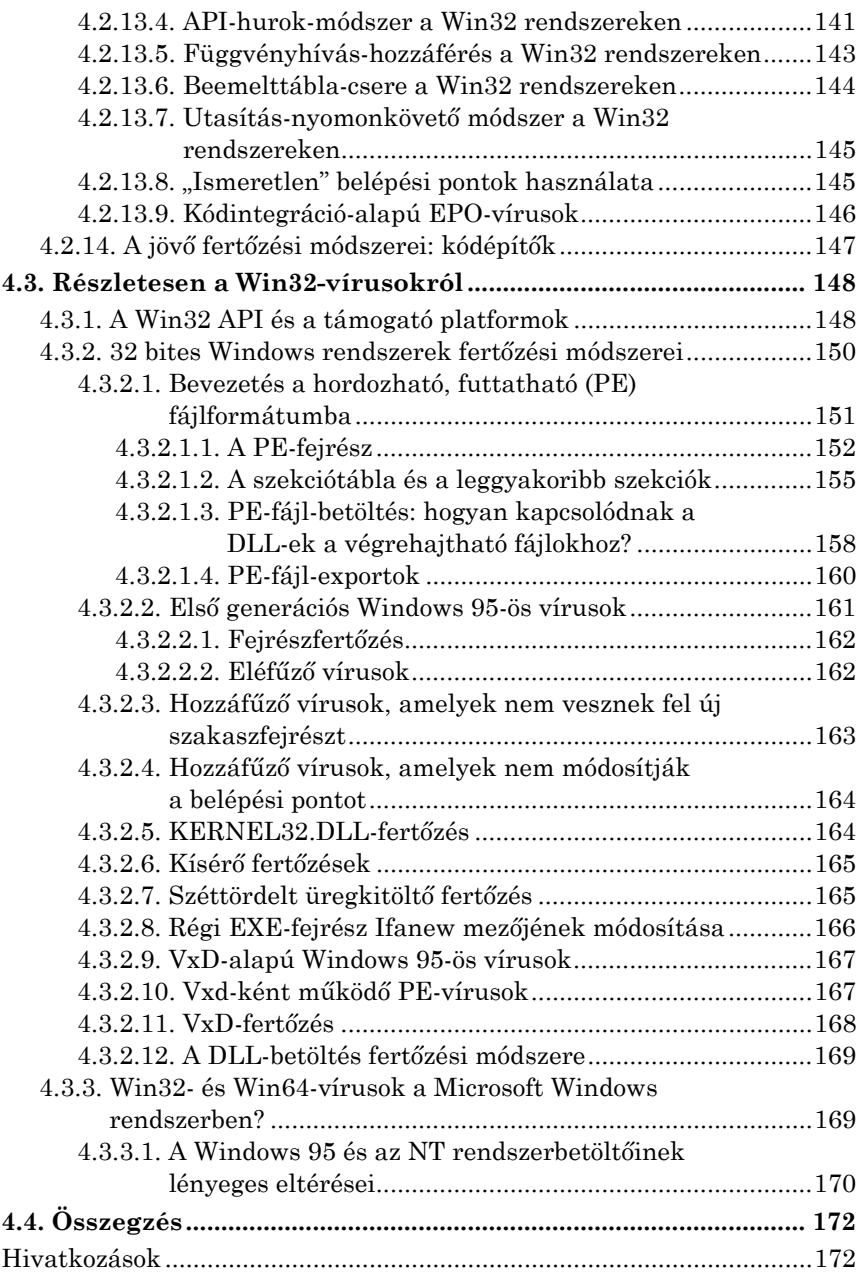

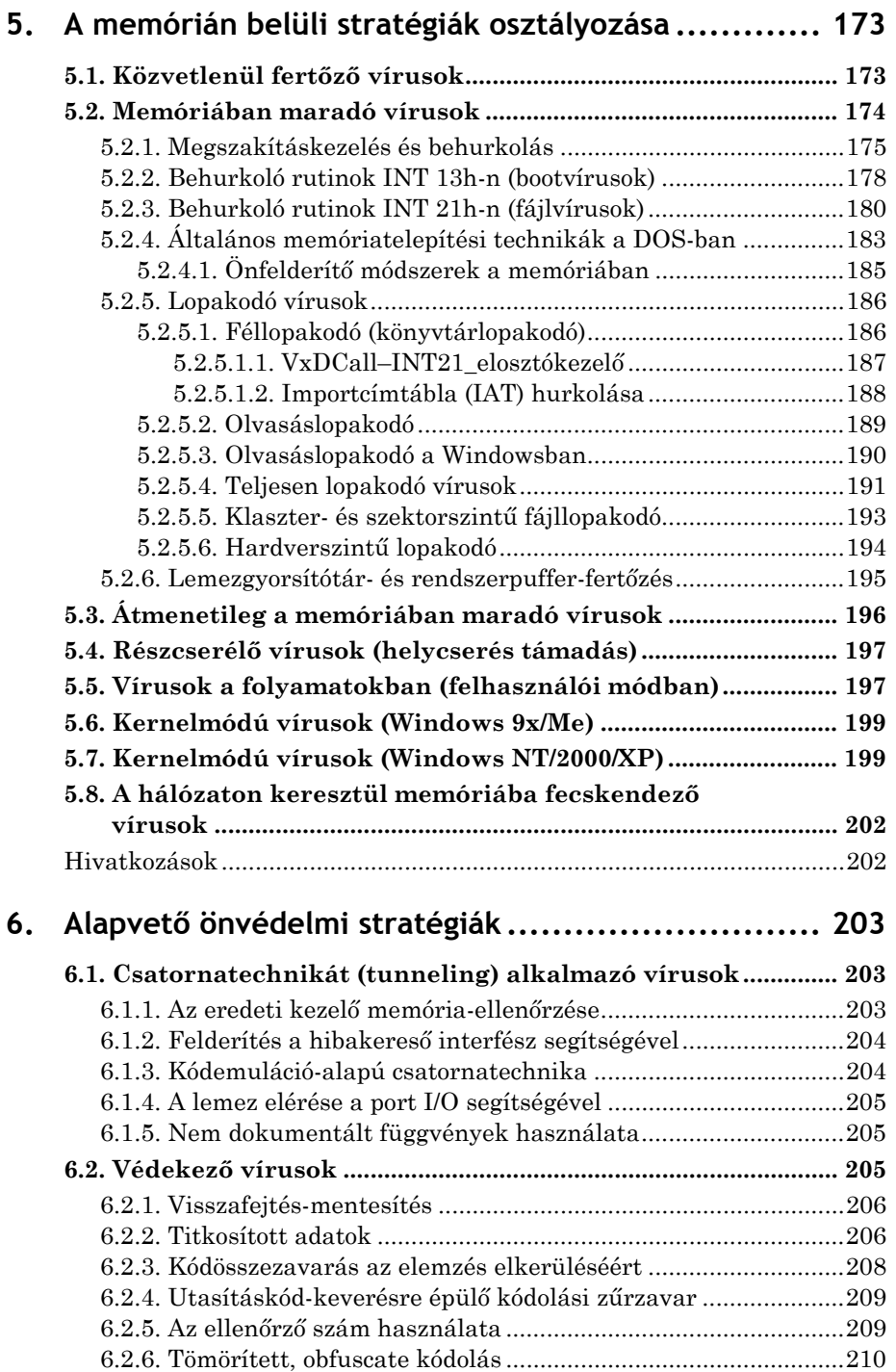

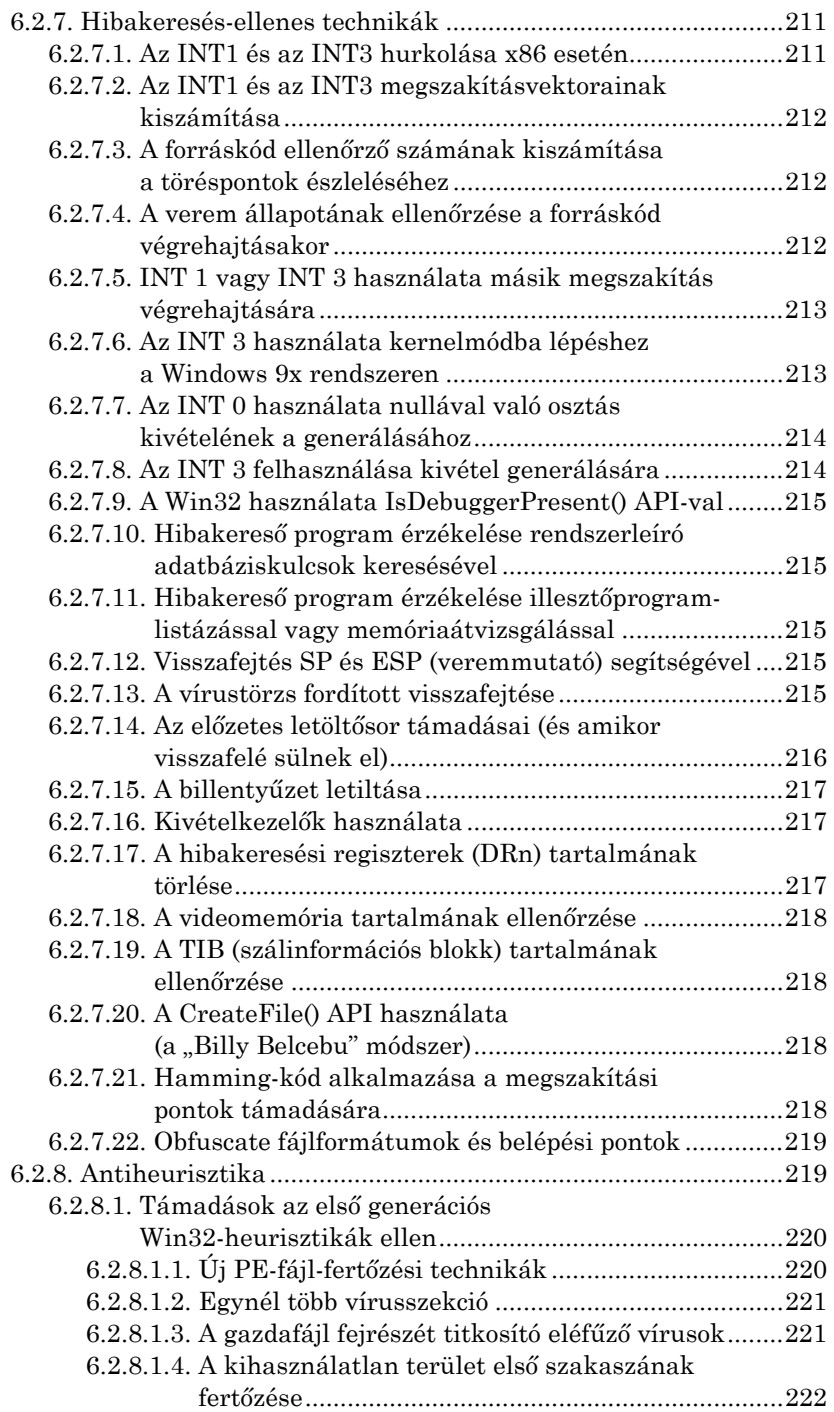

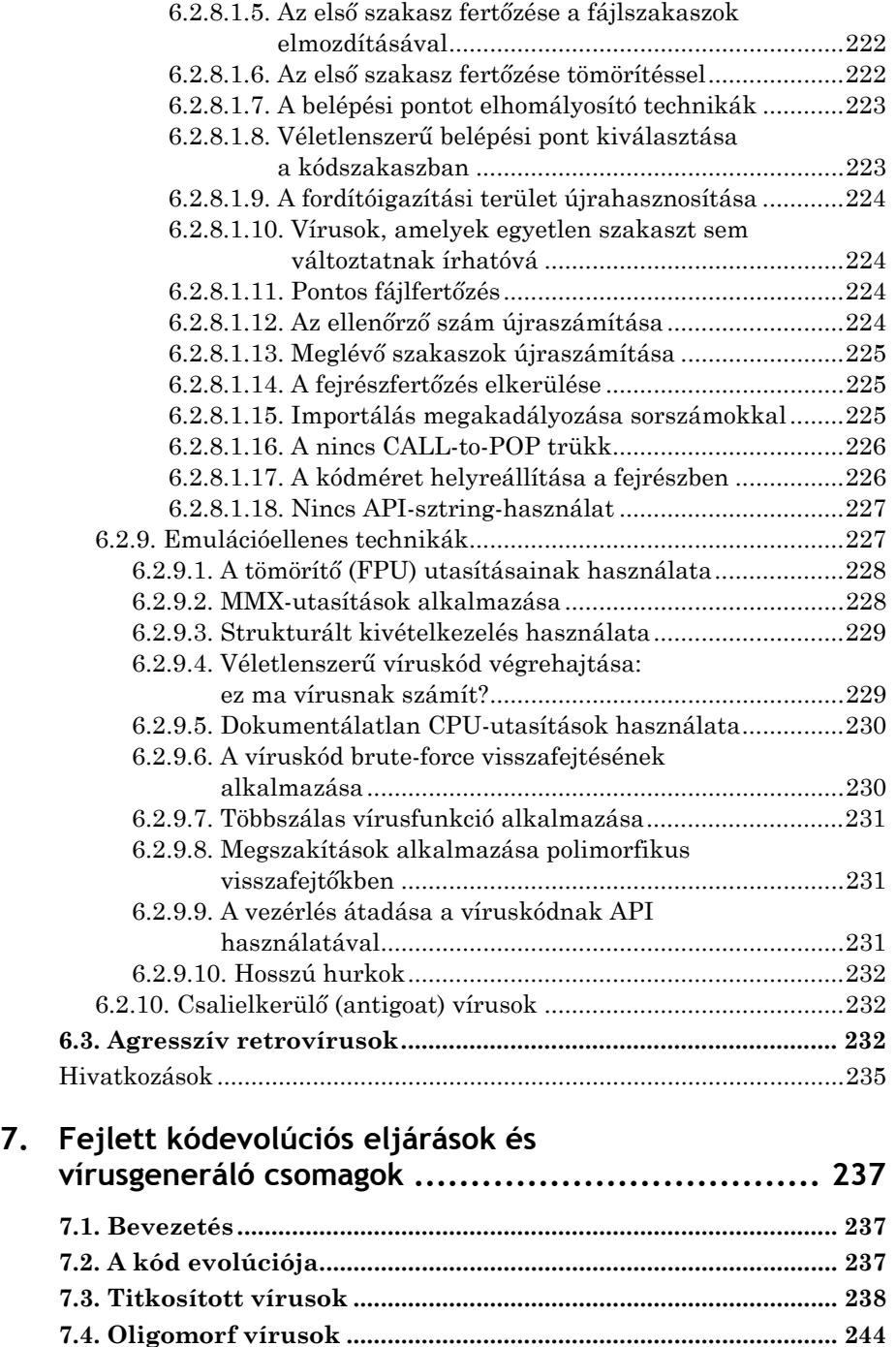

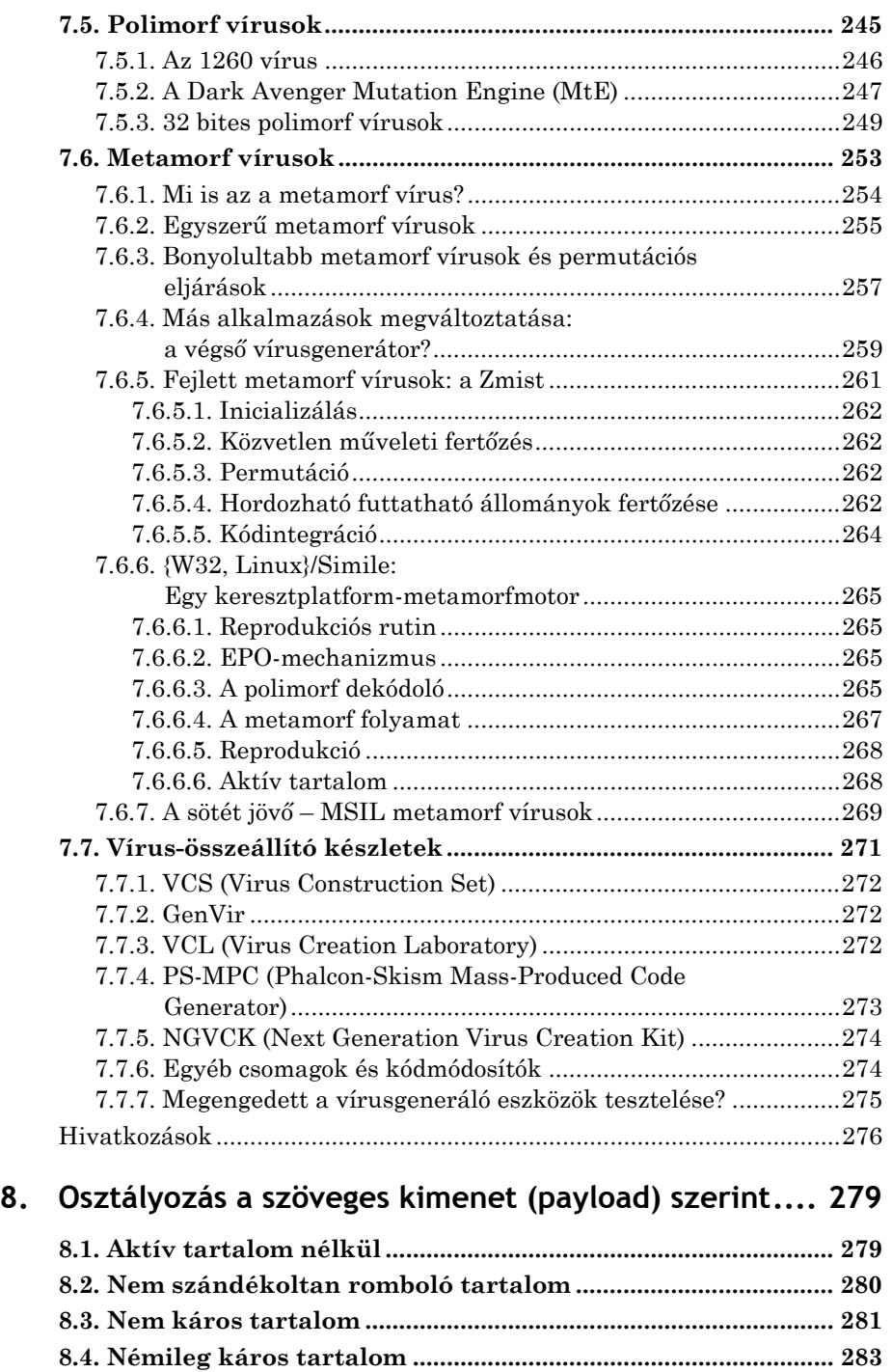

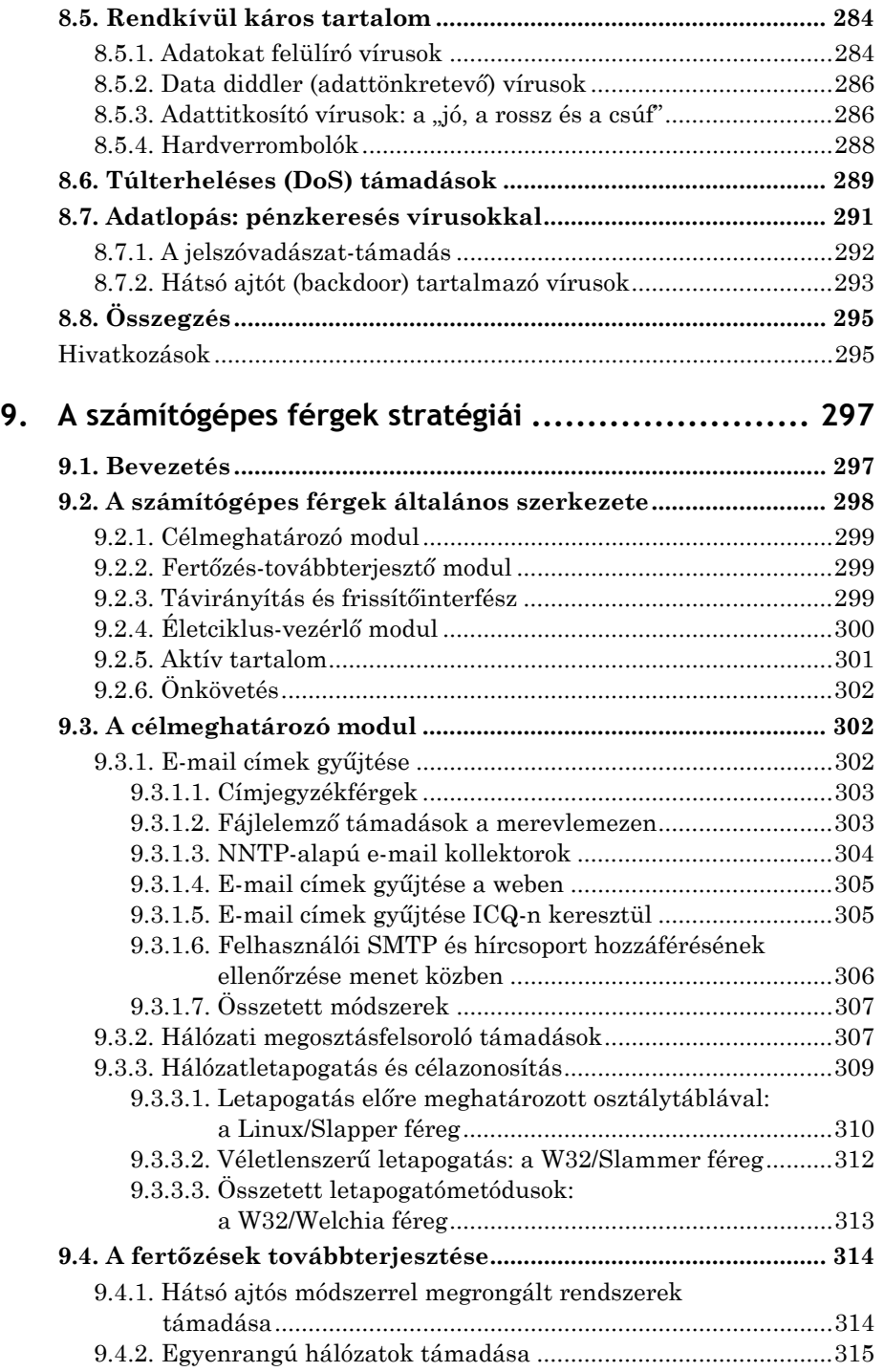

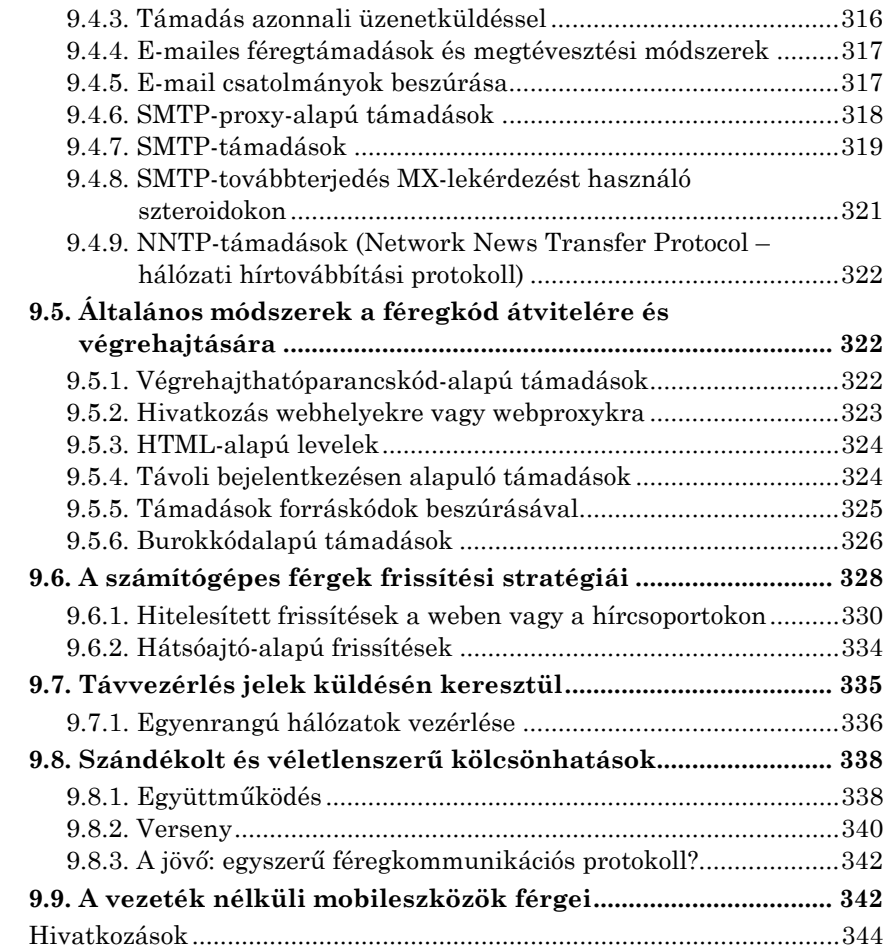

## **II. rész: A védelmező stratégiái**

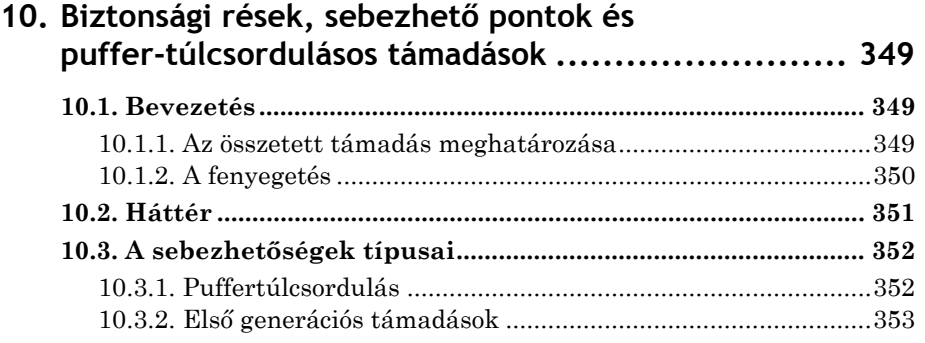

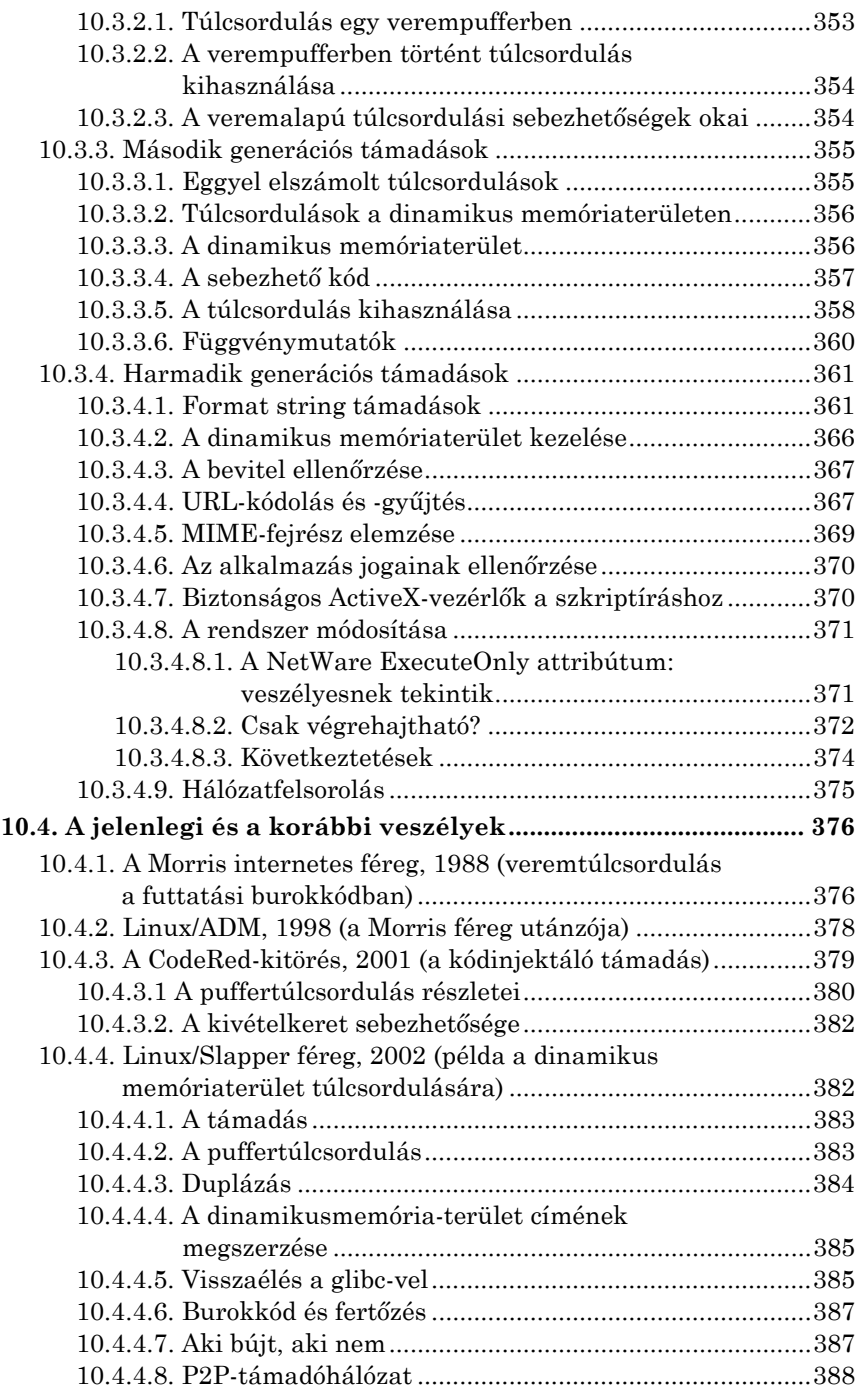

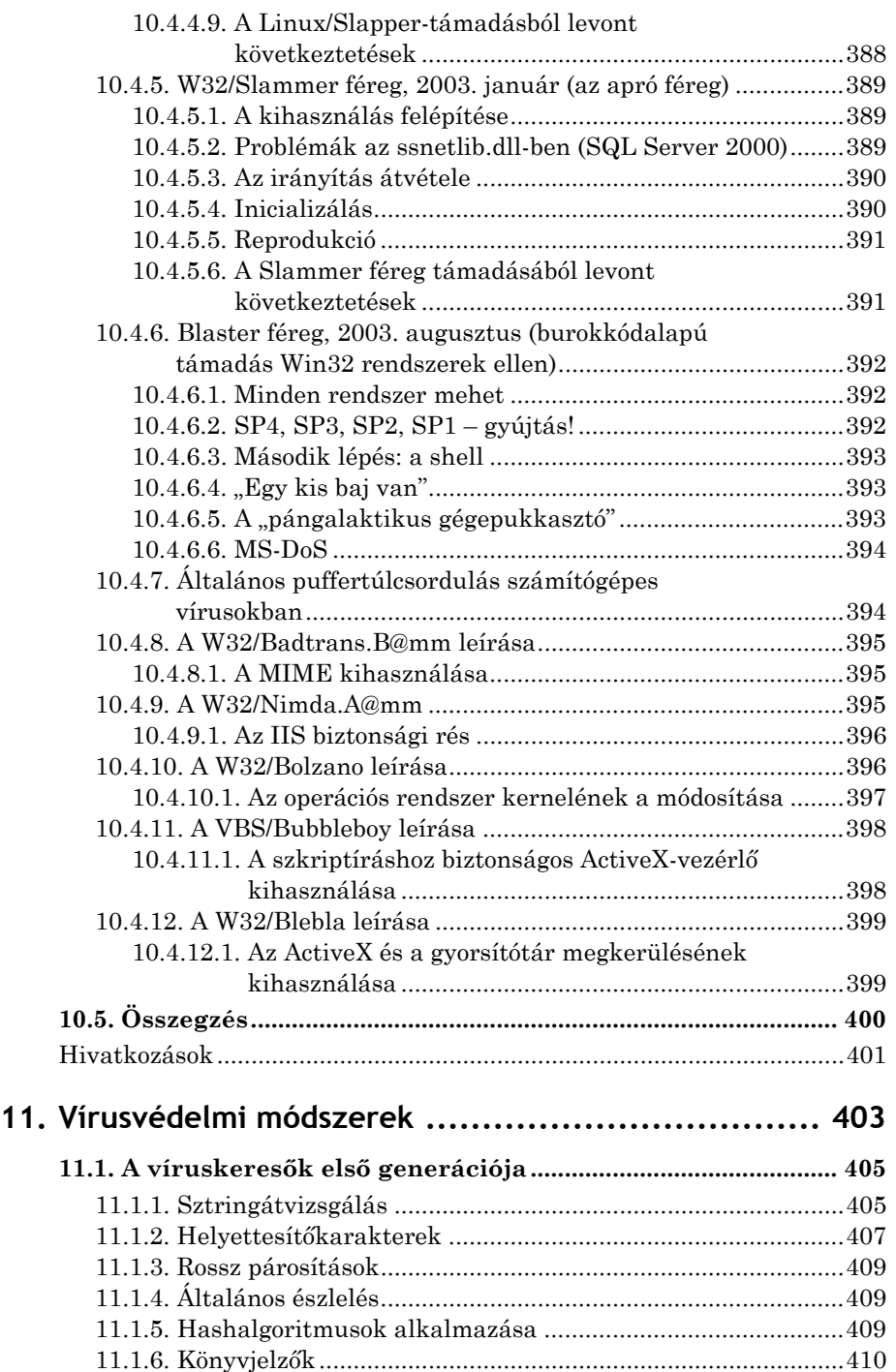

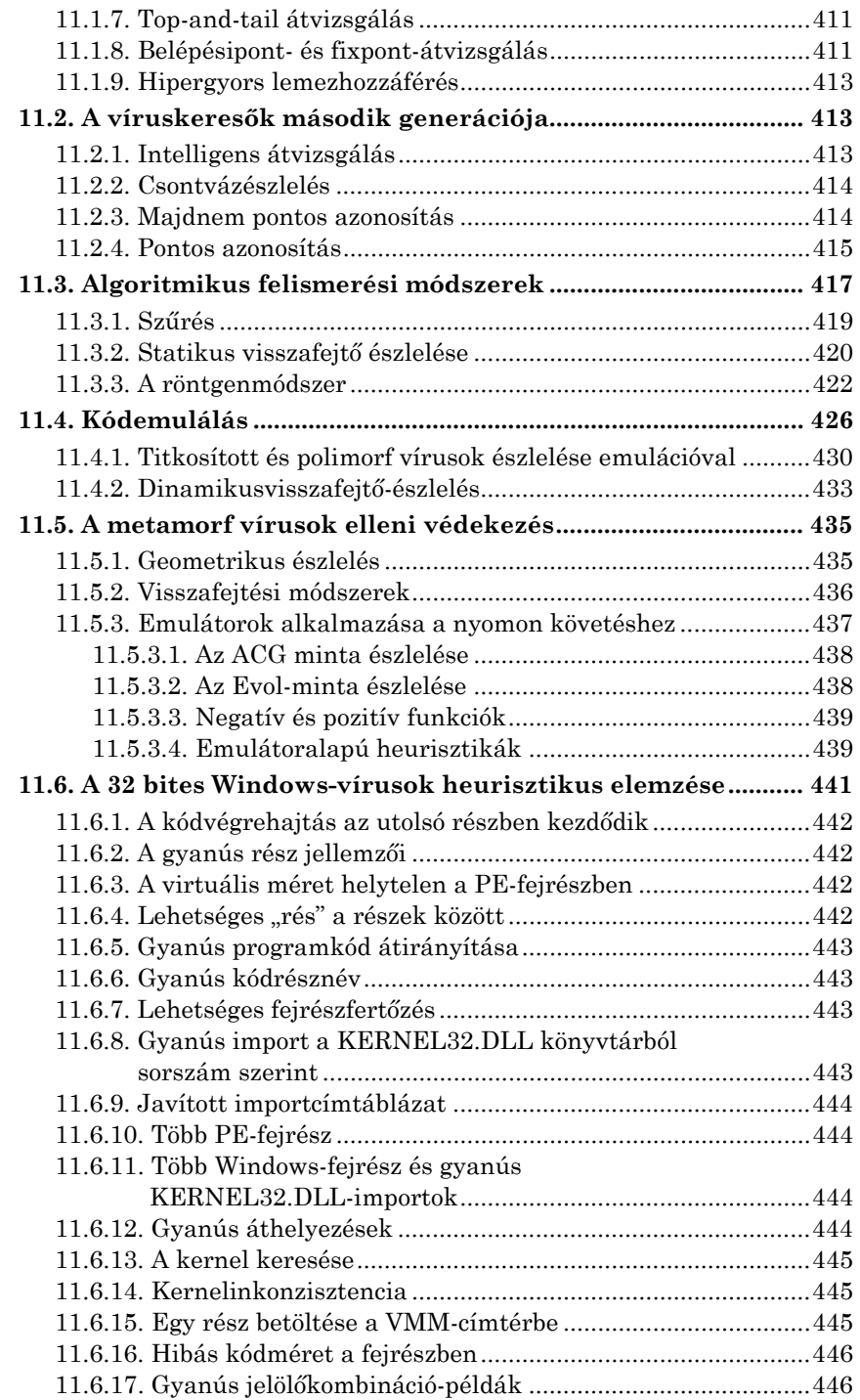

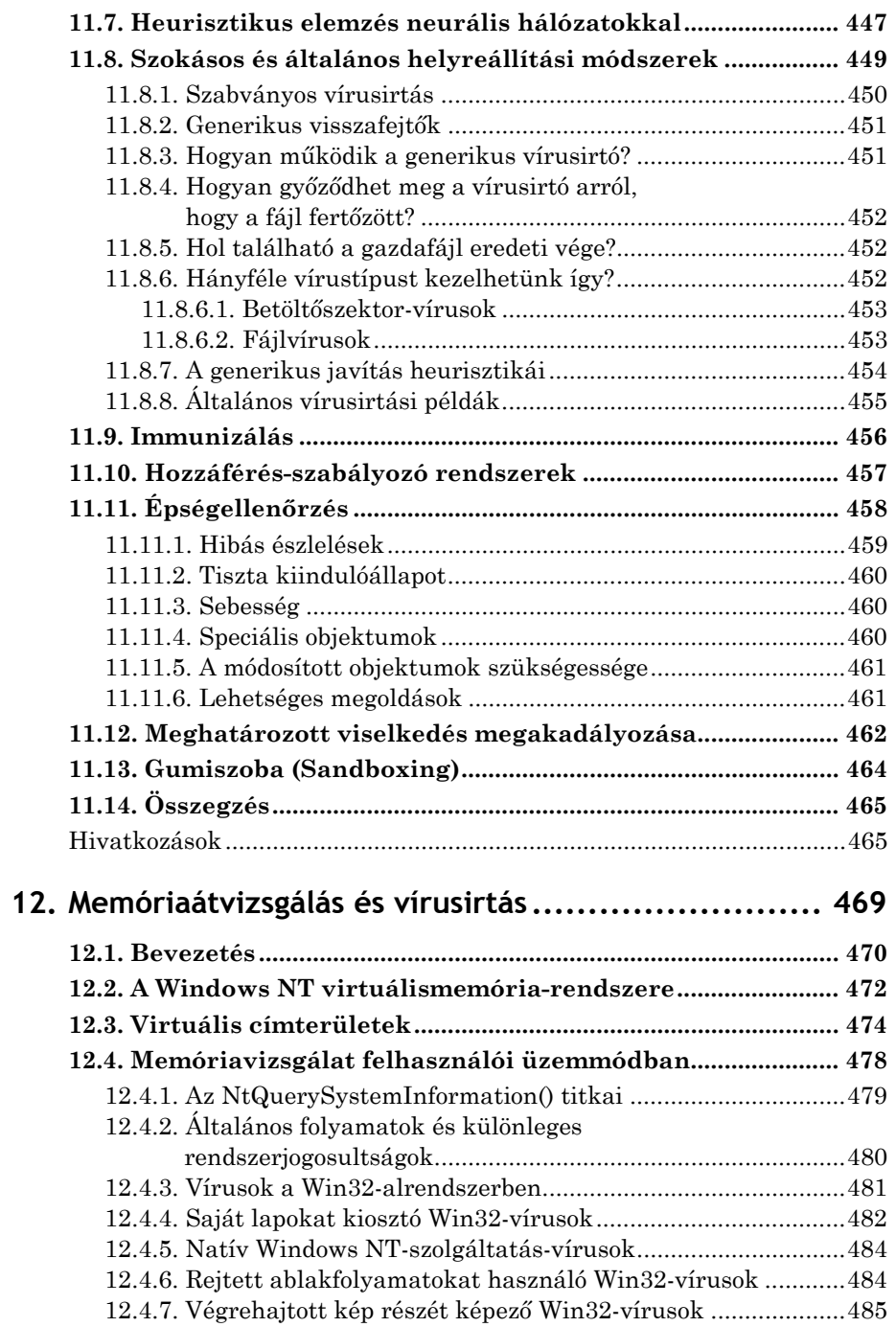

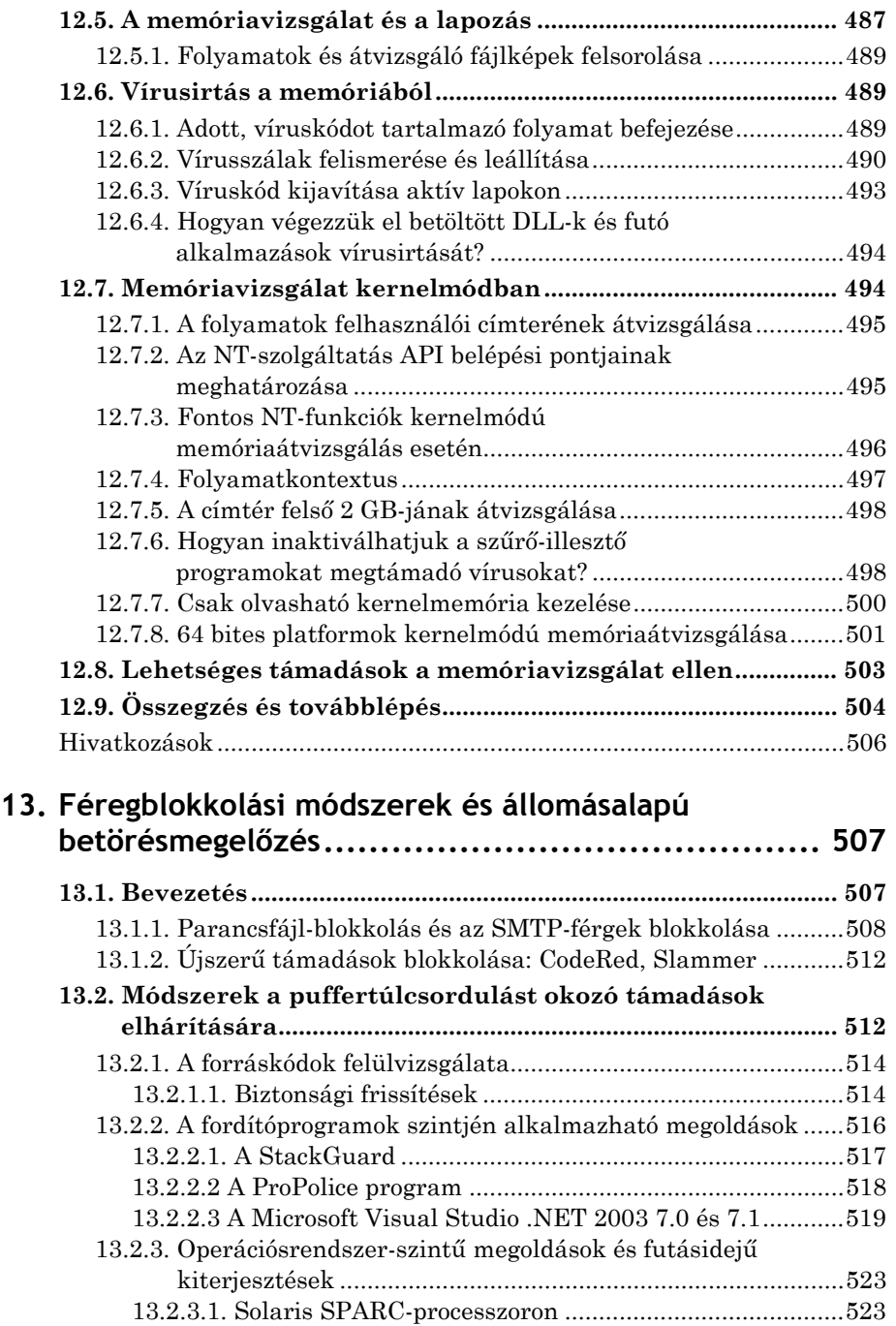

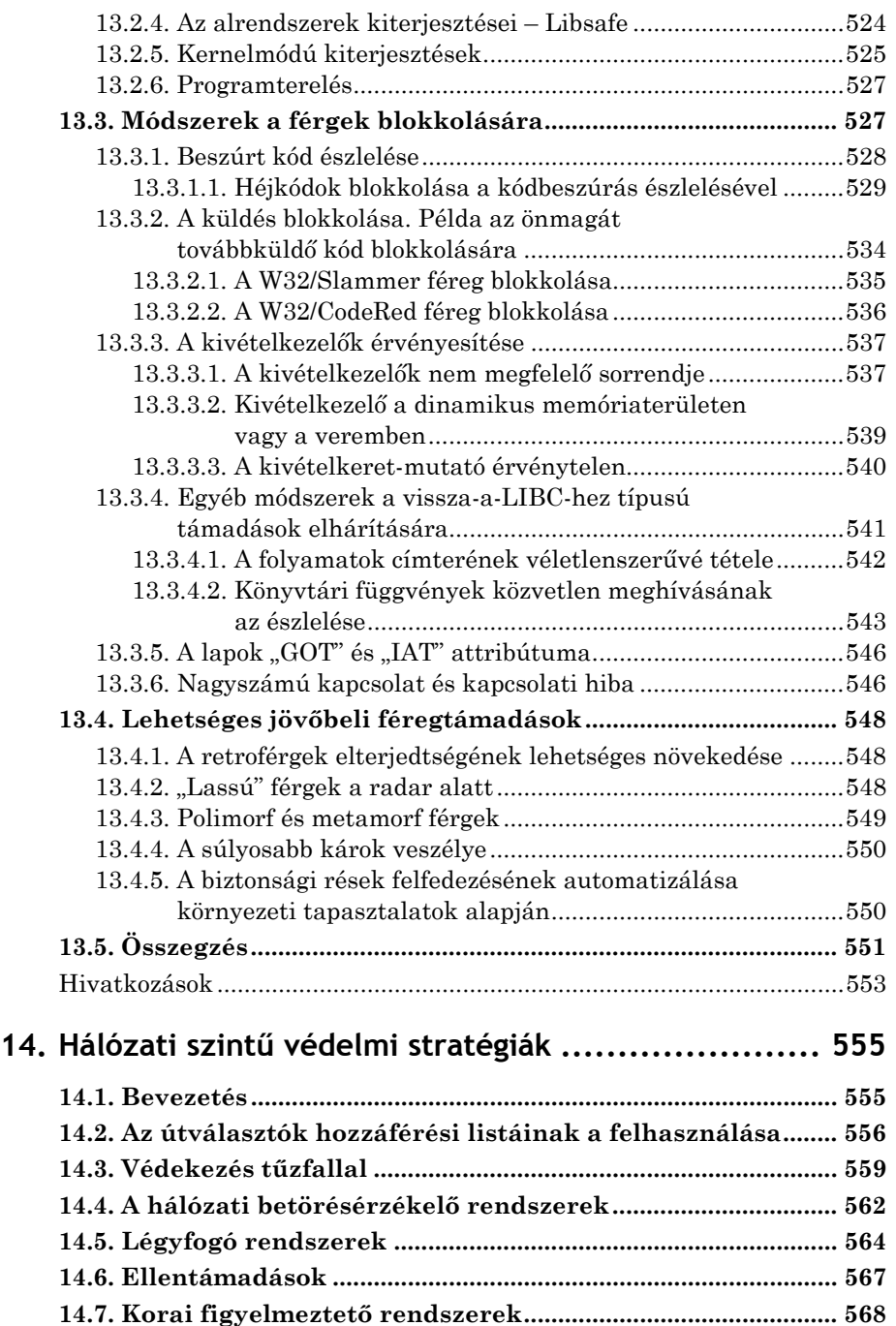

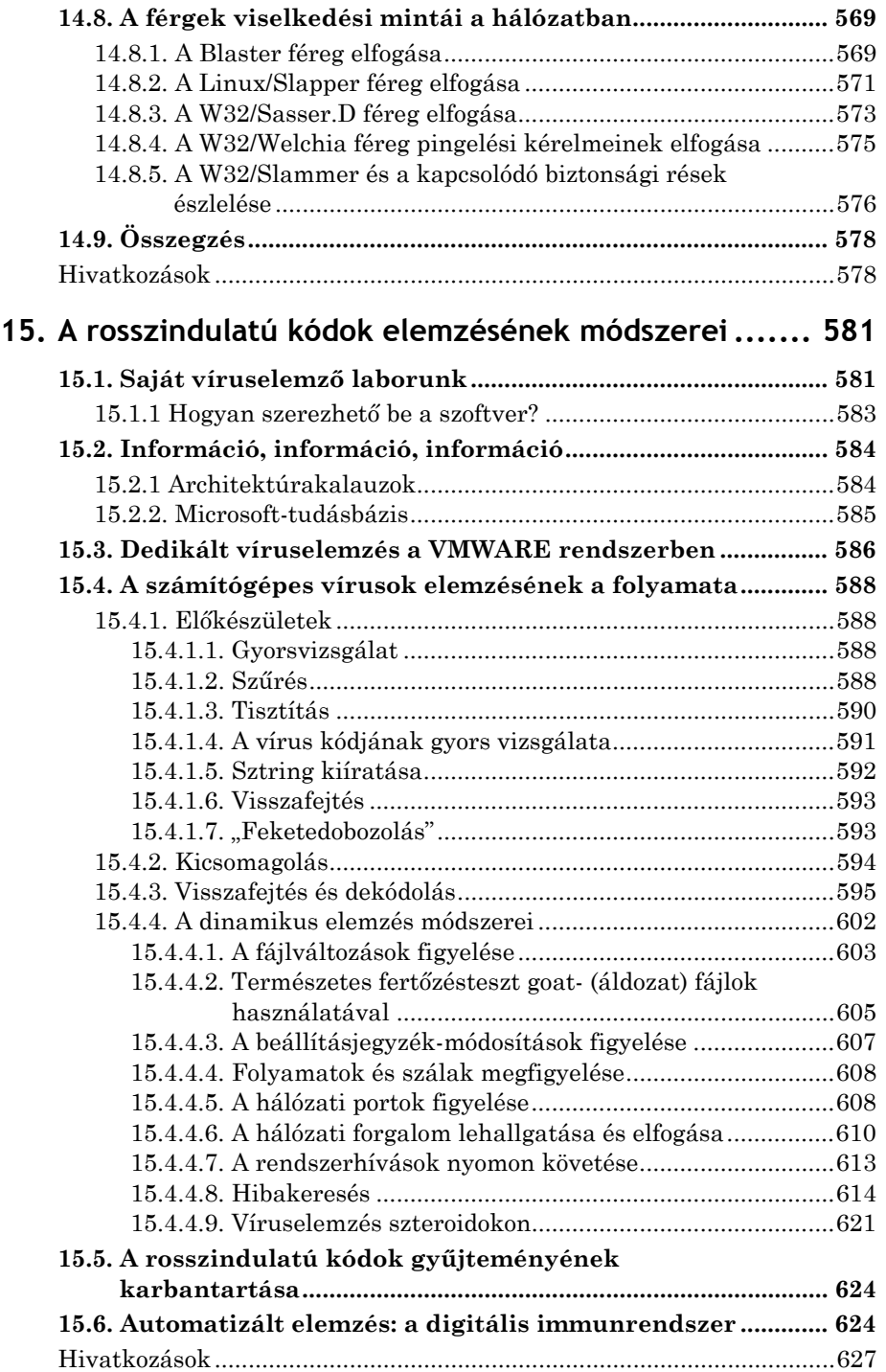

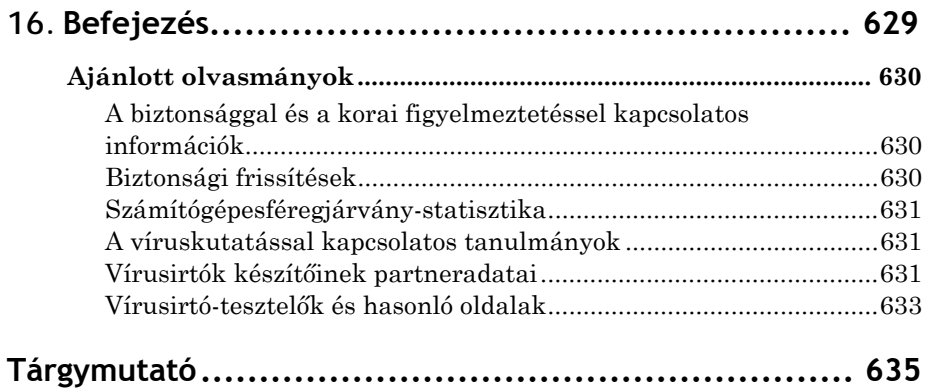